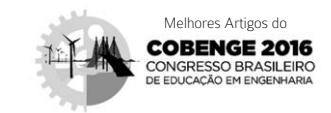

# Sistema de aquisição de sinais ECG processado pelo LabVIEW com comunicação *wi-fi* por meio do módulo ESP8266

Anamaria Coutinho Fernandes [1], Isa Natália Diniz de Magalhães [2], Marília Alves Souza <sup>[3]</sup>, Ademar Gonçalves da Costa Junior <sup>[4]</sup>, Cleumar da Silva Moreira <sup>[4]</sup>

*[1] [anamariia.coutiinho@hotmail.com](mailto:anamariia.coutiinho@hotmail.com). [2] [nataliamagalhaesd@gmail.com.](mailto:nataliamagalhaesd@gmail.com) [3] [asousa.marilia@gmail.com](mailto:asousa.marilia@gmail.com). [4] [ademar.costa@ifpb.edu.br.](mailto:ademar.costa@ifpb.edu.br) [5] cleumar.moreira@ifpb.edu.br. Laboratório de Instrumentação, Sistemas de Controle e Automação (LINSCA), Instituto Federal de Educação, Ciência e Tecnologia da Paraíba (IFPB).*

## RESUMO

**Sipia** 

O Eletrocardiograma (ECG) é um procedimento clínico que mede a atividade elétrica gerada pelo coração, monitorando e diagnosticando as condições cardíacas. O ECG é adquirido, normalmente, por eletrodos em contato com a pele, havendo elementos de condicionamento, processamento e registro do sinal. Com o avanço das áreas de telemedicina e sistemas embarcados, os sistemas de aquisição de sinais ECG tem se miniaturizado, vem sendo propostos para uso em lugares remotos e incorporam técnicas de Internet das Coisas (IoT – *Internet of Things*) habilitando a visualização dos sinais por dispositivos portáteis (smartphones e tablets) e pela internet. O sistema de aquisição de sinais ECG aqui proposto é um eletrocardiógrafo que integra elementos de aquisição, condicionamento, processamento e visualização dos sinais ECG usando componentes analógico-digitais e transmitido a frequência cardíaca através da internet usando o módulo WiVi ESP8266. Filtros digitais desenvolvidos com LabVIEW® foram também implementados e visam avaliar a possibilidade do condicionamento analógico, visando a miniaturização.

Palavras-chave: Eletrocardiograma. ESP8266. Filtros digitais. Internet das coisas. LabVIEW.

# ABSTRACT

*The electrocardiogram (ECG) is a clinical procedure that measures the electrical activity generated by the heart, monitoring and diagnosing cardiac conditions. The ECG is usually acquired by electrodes in contact with the skin, with conditioning, processing and recording signal elements. With the advancement of some areas like telemedicine and embedded systems, ECG signal acquisition systems have been miniaturized, being offered*  for use in remote places and incorporating Internet of Things (IoT) techniques, that enables the visualization of *the signals by Portable devices (smartphones and tablets) and the internet. The ECG signal acquisition system proposed here is an electrocardiograph that integrates elements of acquisition, conditioning, processing and visualization of ECG signals using analog-digital components and transmitting the heart rate through the internet by using the WiVi ESP8266 module. Digital filters developed with LabVIEW© were also implemented, which reduces the analog part and facilitates the miniaturization.*

Keywords: *Digital filters. Electrocardiagram. ESP8266. Internet of Things. LabVIEW.*

DIVULGAÇÃO CIENTÍFICA E TECNOLÓGICA DO IFPB | Nº 34

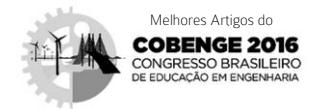

# 1 Introdução

Associado ao desenvolvimento das tecnologias biomédicas, o eletrocardiograma (ECG) vem ganhando espaço como instrumento de estudo nos ramos da instrumentação biomédica e da telemedicina. Desde os anos 70, esse medidor de sinais cardíacos vem sendo desenvolvido por meio dos avanços dos métodos de aquisição e de análise de dados, além do desenvolvimento de sensores mais precisos, capazes de detectar os potenciais elétricos do coração, na superfície do corpo (URTIGA; LOUZADA; COSTA, 2004).

A telemedicina é usada em diversas aplicações com o intuito de transferir dados e informações médicas de um local, que normalmente não possui assistência médica, para outro onde um profissional dessa área possa analisar e diagnosticar os sinais vitais do corpo humano (URTIGA; LOUZADA; COSTA, 2004).

No caso da captação de sinais ECG, uma aplicação importante são os quadros nos quais os batimentos cardíacos começam a apresentar comportamentos anormais que logo se estabilizam, porém, o paciente tem a necessidade de registrá-los por meio de algum dispositivo. Nesses casos, a Internet entra como uma grande aliada, fazendo com que os indivíduos tenham seu diagnóstico à distância.

Um exemplo que pode ser citado é de uma pessoa que se encontra em uma longa viagem de navio, e que começa a apresentar batimentos cardíacos acelerados, ou lentos. Se não houver a assistência médica no local, os dados podem ser enviados a um médico especializado, que auxiliará nos procedimentos a serem realizados com o objetivo que os batimentos cardíacos possam ser estabilizados, podendo ou não indicar alguma medicação.

Estudos recentes sobre sinais ECG transmitidos para a Internet, como, por exemplo, o ECG *Homecare*, desenvolvido por Gifari, Zakaria e Mengko (2015), é capaz de adquirir doze derivações do sinal ECG, transmitir a informação por meio de uma interface *Bluetooth*, utilizando o *shield* AD8232, enviando os dados ao aplicativo Android *Bluetooth Graphics Apps*. Apesar de ser um método eficiente, o sinal sofre muitas distorções nesse processo.

Kailanto, Hyvarinen e Hyttinen (2008) desenvolveram um sistema de análise de ECG utilizando um *smartphone* como uma estação base, que transmite os dados mais significantes de um ECG, a um servidor. Entretanto, a proposta precisa do auxílio de dispositivos de uso pessoal, como um celular, que normalmente não é capaz de fazer um processamento tão eficaz e complexo como os computadores.

revista

O objetivo deste artigo é apresentar uma análise da implementação de filtros digitais desenvolvidos em LabVIEW®, para o condicionamento de sinais de ECG gerados por meio de um gerador de funções arbitrário, e o envio da informação da frequência cardíaca por meio da rede Wi-Fi, utilizando um *shield*  ESP8266, disponibilizando os dados na Internet, para uma consulta *online*.

Este artigo está dividido em cinco seções, onde na segunda seção é apresentada uma breve fundamentação teórica sobre o sinal de ECG. Na terceira seção é apresentada a metodologia empregada para o projeto do condicionamento de sinal do ECG, e a disponibilização desse sinal em um servidor de Internet em tempo real. Na quarta seção são apresentados os resultados obtidos e, por fim, na última seção, as considerações finais deste trabalho.

# 2 Fundamentos teóricos para o projeto

O coração humano age como um gerador de correntes elétricas durante sua atividade. A onda de despolarização, devida à ativação sequencial das câmaras cardíacas, gera uma diferença de potencial entre as zonas ativas e em repouso, induzindo variações no campo elétrico que aparecem como ondas no ECG (CINGOLANI; HOUSSAY, 2004).

Na Medicina, o ECG é considerado um registro barato, de rotina, não invasivo, utilizado para avaliar a frequência e o comportamento do batimento cardíaco, permitindo a identificação de alterações do ritmo e de distúrbios cardíacos na condução elétrica na musculatura do coração. No caso específico desse artigo, o foco é o monitoramento do batimento cardíaco.

A representação do ECG é constituída das ondas características (P, Q, R, S, T), as quais correspondem a eventos elétricos das atividades do músculo cardíaco. A onda P é causada pelos potenciais elétricos gerados quando os átrios se despolarizam, antes da contração atrial. O complexo QRS é causado pelos potenciais gerados quando os ventrículos se despolarizam, antes de sua contração. A onda T é causada pelos potenciais gerados quando os ventrículos se recuperam do estado de despolarização (CLARK JR, 2009; LUNA, 2012).

O sinal do ECG é capturado por eletrodos com alta sensibilidade, colocados sobre a pele, caracteri-

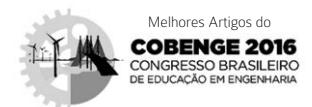

zando-se por ter amplitude entre 1 e 5 mV. Como é um sinal de baixa amplitude e frequência, esse sinal é propício a sofrer interferências eletromagnéticas, principalmente as associadas à rede elétrica (de 60 Hz) e de outros sinais provenientes do corpo humano, tendo que passar por um processo de amplificação e filtragem específicas para um sinal ECG (SILVA, 2014). A Figura 1 ilustra possíveis etapas do condicionamento do sinal de ECG.

Figura 1 – Modelo de um condicionamento de um sinal ECG.

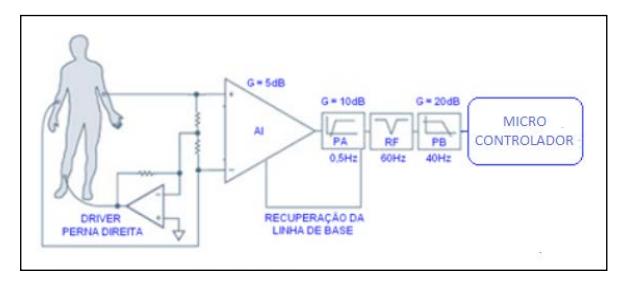

*Fonte:* Adaptado de Cunha (2012).

**Incipia** 

Para a etapa de amplificação do sinal de ECG, geralmente, é utilizado o amplificador de instrumentação pela sua alta impedância de entrada e alto ganho, com razão de rejeição em modo comum (CMRR), com valores típicos maiores do que 80 dB.

#### 2.1 Filtros

Como a amplitude dos sinais do corpo humano é muito pequena, esses sofrem interferências, havendo a necessidade do uso de filtro, para que possa ser reduzida de forma significativa, a distorção desse sinal.

Os filtros eletrônicos podem ser projetados para separar frequências de um determinado sinal que contem frequências indesejadas, onde a saída dos sinais a serem analisadas podem ser tratadas no domínio do tempo e no domínio da frequência (THEDE, 2004).

Os filtros são classificados em filtros analógicos, compostos por componentes ativos ou passivos, ou filtros digitais, onde os sinais são representados por uma matriz numérica indicando a amplitude do sinal em cada intervalo de tempo.

Alguns tipos de ruídos são comumente identificados como interferências comuns em sinais ECG's. Assim, diversas pesquisas chegaram a valores de banda de frequência onde as mesmas são sempre encontradas. O Quadro 1 expõe as causas dos ruídos, os filtros aplicados de acordo com as frequências de corte.

Quadro 1 – Tipos de filtros para sinais de ECG.

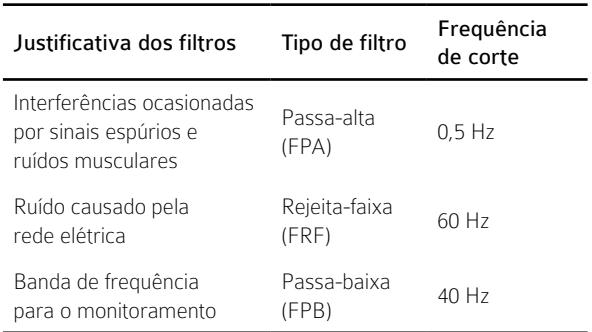

## 2.2 Nodemcu

O Nodemcu é um *firmware* que permite programar os módulos ESP8266. Esse módulo é conhecido como um *shield* utilizado no desenvolvimento de rotinas computacionais do microcontrolador ATMega que compõe a plataforma de prototipagem eletrônica Arduino. O módulo ESP8266 envia dados de forma serial pela rede WiFi, em que é conectada. Uma das principais vantagens desse módulo é que não há necessidade da conexão física com a porta serial do Arduino para o recebimento dos dados que serão transmitidos para a Internet (KOLBAN, 2015). Esse módulo Wi-Fi pode ser facilmente conectado a um computador e programado com a linguagem Lua.

# 3 Metodologia

No projeto foi utilizado um gerador de ondas arbitrárias, modelo Agilent 33521, para a simulação de um sinal de ECG de uma pessoa saudável. De acordo com Feldman e Goldwasser (2004), a frequência cardíaca normal de um adulto saudável situa-se entre 60 e 100 bpm (ou 1,67 Hz).

Para o cálculo da frequência de amostragem, utilizou-se o Teorema de Nyquist, ou seja, a frequência de amostragem deve ser maior que o dobro da maior frequência contida no sinal a ser amostrado, para que possa ser reproduzido integralmente sem erro de *aliasing*, evitando assim mais ruídos. Dessa forma, definiu-se uma frequência de 2 Hz que é maior do que a frequência do batimento cardíaco, onde cada período possui 450 amostras, o que equivale a uma frequência de amostragem de 900 amostras/s.

O sinal de ECG gerado pelo gerador de ondas arbitrárias é conectado em série com a configuração do amplificador de instrumentação, no qual foi desenvolvido com três amplificadores operacionais, devido a não disponibilidade dos amplificadores de

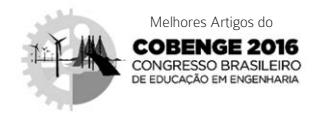

instrumentação baseados em circuitos integrados. A escolha dos resistores que compõe o amplificador de instrumentação foi baseada na frequência e no ganho da amplitude do sinal de ECG, de forma que o sinal não possa ser saturado. Esse circuito apresenta um ganho ajustável com um *trimpot* de precisão.

#### 3.1 Processamento do sinal de ECG

Após a amplificação, o sinal de ECG é enviado ao *software* LabVIEW®, por meio da placa de aquisição de dados USB6009, onde é desenvolvido a etapa de filtragem digital do sinal para a remoção dos ruídos existentes.

Os ruídos são adicionados no próprio *software* desenvolvido em LabVIEW® para que uma situação de medição seja o mais próximo possível da situação real. Dois tipos de ruídos foram adicionados: o ruído branco gaussiano, e um ruído de 60 Hz para simular o ruído da rede elétrica.

Na etapa de filtragem, primeiramente, é utilizado um filtro passa-altas com frequência de corte de 0,5 Hz. Na sequência, um filtro rejeita-faixas de frequência de ressonância de 60 Hz, e por fim, um filtro passa-baixas, com frequência de corte em 40 Hz.

Foram testados os filtros de Butterworth e de Chebyshev, com mudança de ordem, verificando a melhor configuração de filtragem para o sinal ECG. Após a etapa de filtragem, a frequência do sinal de saída é calculada, sendo, teoricamente, a frequência cardíaca do paciente. Esses batimentos são convertidos em batimentos por minuto (bpm), que é a unidade da frequência de batimento cardíaco.

A frequência de batimento cardíaco estimado é enviada para a saída da placa de aquisição de dados, sendo conectado ao pino analógico do NODEMCU. Esse módulo WiFi foi programado em LUA para que a informação da frequência de batimentos cardíacos seja enviada a um servidor *online*. O diagrama de blocos do sinal de ECG após o processamento da informação no LabVIEW, é ilustrado na Figura 2.

Figura 2 – Diagrama de blocos do envio de dados do sinal de ECG para o servidor online.

revista

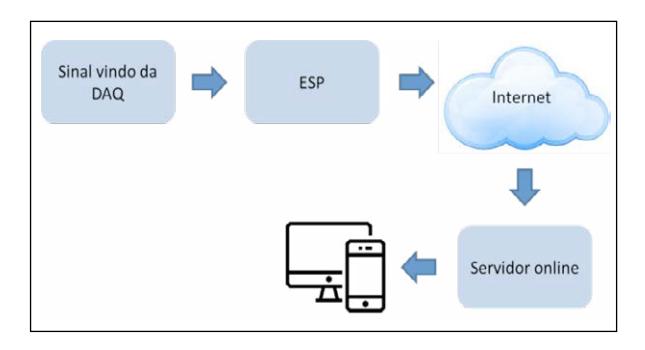

O servidor *online* escolhido foi o do site *ThingSpeak*, pela facilidade de criação de um página com os dados enviados pela ESP. O servidor cria uma página *online* com um gráfico contendo os dados, no qual pode ser programado o tempo de sincronismo entre os dados enviados e a atualização dos mesmos na página.

## 4 Resultados obtidos

Nesta seção são apresentados os resultados com o sistema desenvolvido. Primeiramente foi escolhido um filtro passa-baixas Butterworth com frequência de corte de 40 Hz, e ordem 2 e 8, para efeitos de comparação de filtros de baixa e de alta ordem, respectivamente. O gráfico gerado por essa comparação é ilustrado na Figura 3a, em que o de ordem 2 é o da cor branca, e o de ordem 8 é da cor vermelha, sendo o de cor verde, o sinal original advindo da placa DAQ.

Observando a Figura 3a, o filtro de ordem maior possui um atraso em relação ao de menor ordem, fazendo com que, nesse caso, o filtro de menor ordem seja mais eficiente do que o de maior ordem. O mesmo procedimento foi realizado com filtros do tipo Chebyshev na Figura 3b, em que o sinal branco é o filtro Chebyshev de ordem 2, o vermelho de ordem 8 e o verde, o sinal original, ocorrendo o mesmo efeito percebido na Figura 3a.

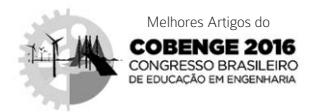

Figura 3 – Comparação entre os sinais de ECG. (a) Filtro passa-baixas Butterworth de ordem 2 e 8. (b) Filtro passa-baixas Chebyshev de ordem 2 e 8.

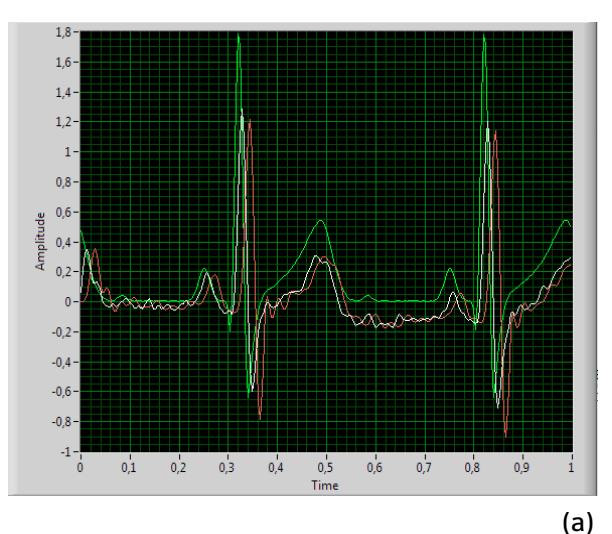

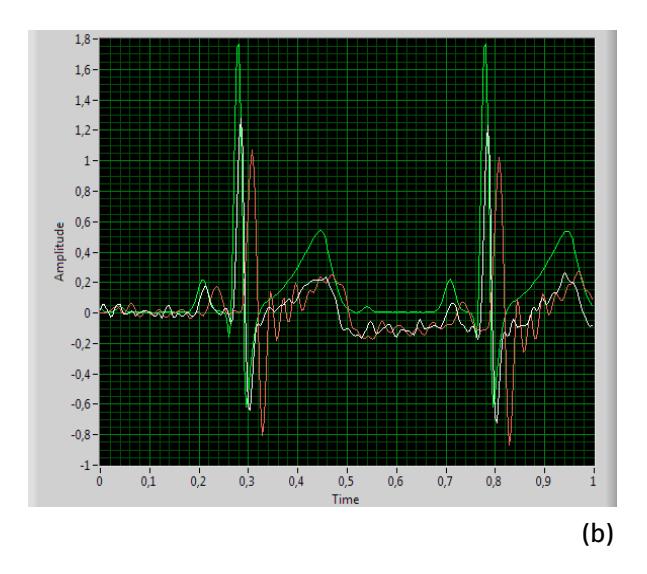

O próximo passo foi a comparação entre um filtro passa-baixas Butterworth (sinal branco), com frequência de corte de 40 Hz e segunda ordem, com um filtro passa-baixas Chebyshev (sinal vermelho) com as mesmas configurações, ilustrado na Figura 4. Observando os sinais, as respostas dos sinais após os dois filtros são bastante similares.

A frequência de corte do filtro passa-baixas também foi variada para encontrar o filtro ideal. Na Figura 5, a análise foi realizada em um filtro Butterwoth de ordem 2, variando a frequência de corte do filtro em 40 Hz (branco), 60 Hz (vermelho), 80 Hz (azul) e 100 Hz (amarelo). No gráfico é observado que a mudança da frequência de corte não altera tanto o sinal, pois eles ficam praticamente sobrepostos.

Figura 4 – Comparação entre os sinais de ECG, após os filtros passa-baixas de ordem 2 do tipo Butterworth e Chebyshev.

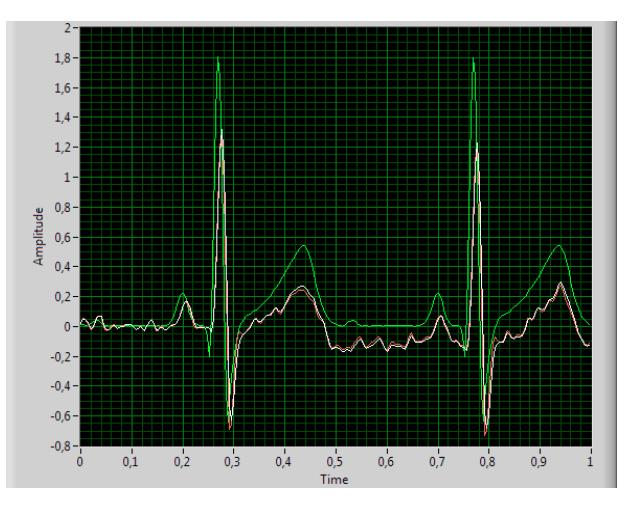

Figura 5 – Análise do sinal de ECG com filtro passa-baixas Butterworth de ordem 2, para diferentes frequências de corte.

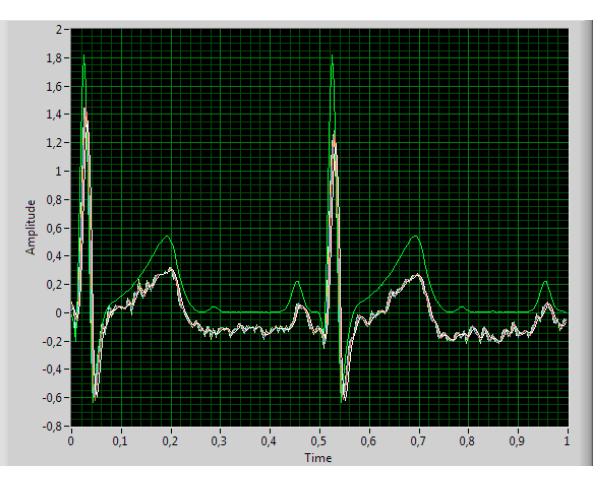

Também foi realizada a análise do sinal antes e depois do filtro Butterworth rejeita-faixa com frequência de ressonância de 60 Hz. Sua resposta está ilustrada na Figura 6, no qual o sinal vermelho é o sinal com o ruído da rede adicionado, e o branco o sinal filtrado.

A última comparação foi realizada para o filtro passa-altas de frequência de corte de 0,5 Hz. Foi utilizado dois filtros Butterworth, sendo um de ordem 2 e outro de ordem 8. Na Figura 7, o sinal branco é o de segunda ordem, e o sinal vermelho é o de ordem 8. Assim como no filtro passa-baixas, o filtro de baixa ordem se mostrou mais próximo do sinal sem ruídos.

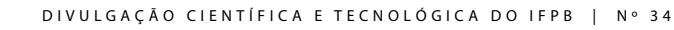

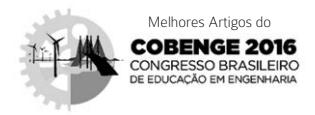

Figura 6 – Análise do sinal de ECG após o filtro Butterworth rejeita-faixas.

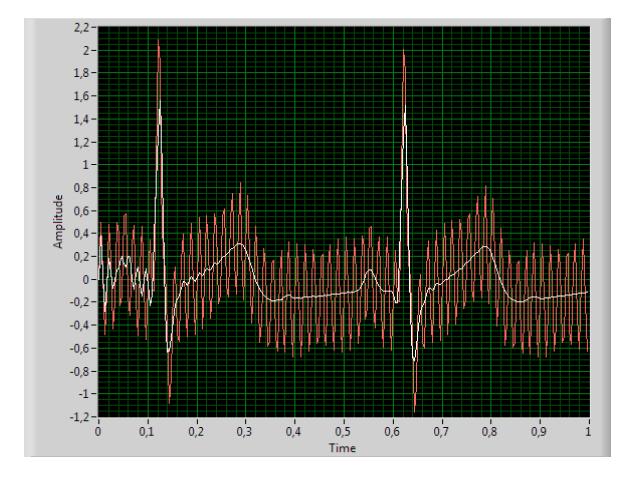

Figura 7 – Comparação entre os sinais de ECG, após os filtros passa-altas Butterworth de ordem 2 e 8.

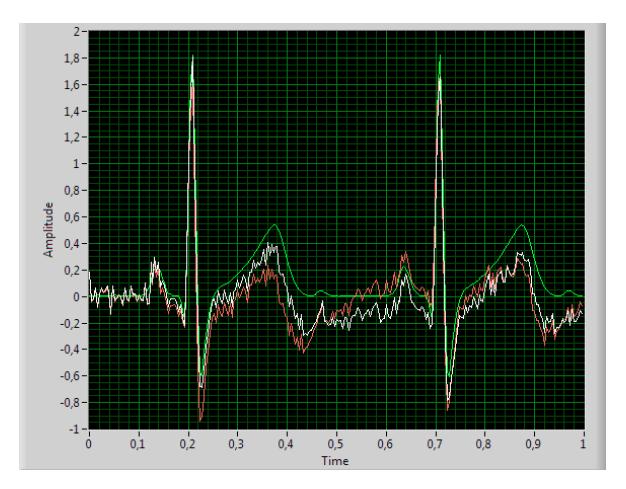

Após essa análise foram escolhidos um filtro passa-altas, com frequência de corte de 0,5 Hz, um rejeita faixa de 60 Hz e um passa-baixas de 40 Hz, sendo todos Butterworth de segunda ordem. Após todo o processo de filtragem, o sinal de saída pode ser visto na Figura 8a, em que o sinal vermelho é o sinal de entrada com os ruídos adicionados e o branco o sinal filtrado. Ainda ficam alguns resquícios dos ruídos, porém o complexo PQR de um sinal de eletrocardiograma fica nítido.

Pode ser observado também na Figura 8b, o efeito dos filtros em um sinal onde não foi adicionado os ruídos, em que o sinal branco é o sinal de saída e o vermelho o de entrada. Observa-se que houve uma distorção causada pelos filtros independente da adição de ruídos.

Figura 8 – Sinais de ECG. (a) Com acréscimo de ruído e após a etapa de filtragem. (b) Sem acréscimo de ruído e após a etapa de filtragem.

revista

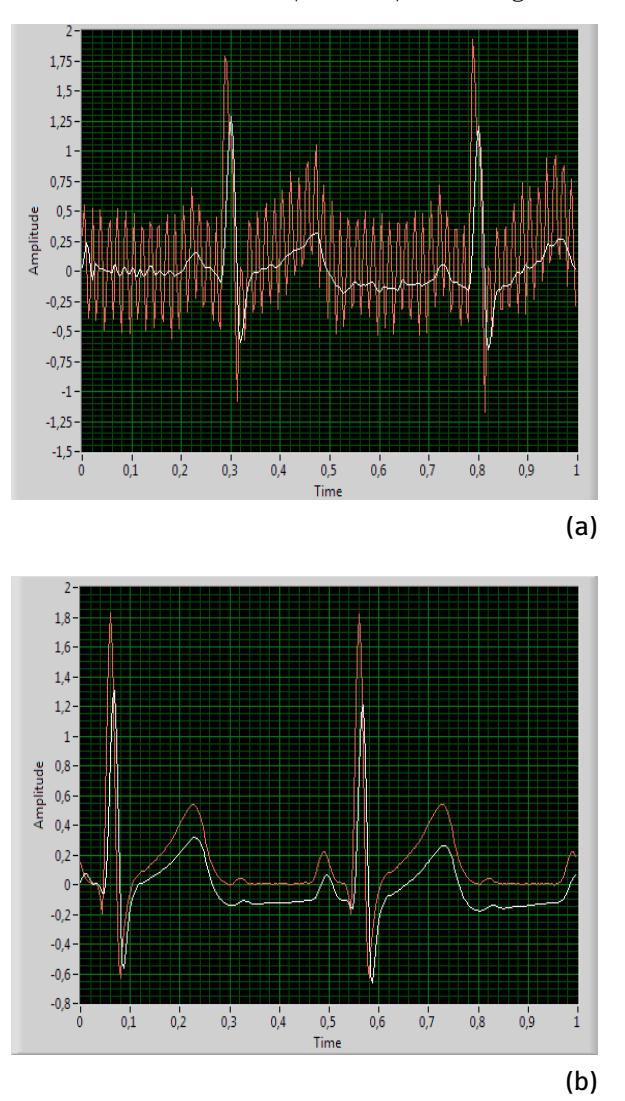

Outro resultado importante foi a comunicação do módulo ESP com o servidor *online*. O site no servidor cria uma página pública com o gráfico dos dados (Figura 9) gerado pelo programa. O tempo de sincronização entre os dados recebidos e enviados para o servidor pode ser programado, sendo seu tempo mínimo de 10 ms.

# 5 Considerações finais

Pelos resultados obtidos observa-se que para uma boa filtragem de um sinal ECG devem ser escolhidos filtros de baixa ordem, evitando a ocorrência de atraso na resposta. Apesar de que em baixas ordens, os filtros Butterworth e Chebyshev se mostraram

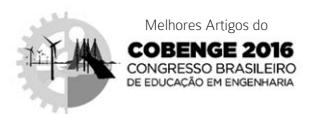

semelhantes, os filtros Butterworth obtiveram uma resposta melhor em relação à atenuação dos ruídos.

Figura 9 – Página Web gerada pelo servidor online, com o sinal de ECG.

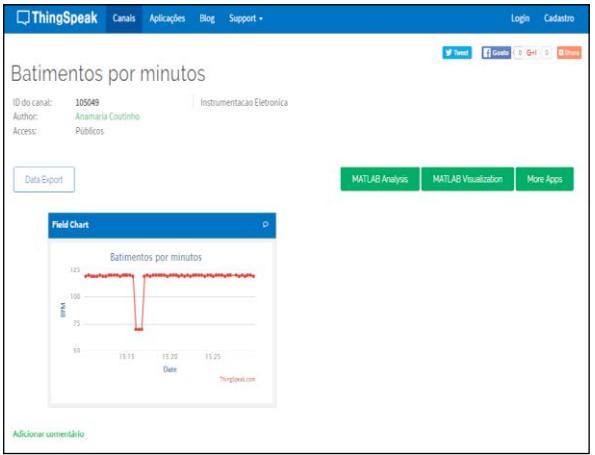

O sinal de saída apresentou uma boa filtragem, apesar de ainda possuir ruído, pois o complexo QRS pode ser visualizado. Pode também ser notado que independente dos ruídos, o sinal é distorcido com o uso dos filtros, porém esse é a relação de compromisso ao ser utilizado a etapa de filtragem. Em relação à transmissão dos dados, o módulo ESP se mostrou de fácil uso, onde no projeto ele foi utilizado da forma mais simples possível, porém, futuramente, o módulo poderá servir como o próprio servidor do sistema, podendo, desse modo, receber mais dados e atualizá-los de forma mais rápida que um servidor *online*, que se localiza em *site* de Internet.

## REFERÊNCIAS

CINGOLANI, H. E. ; HOUSSAY, A. B. Fisiología Humana de Houssay. Buenos Aires : El Ateneo, 2004.

CLARK JR, J. W. The Origin of Biopotentials. In : WEBSTER, J. G. (Org.). Medical Instrumentation – Applications and Design. Wiley, 2009.

CUNHA, P. C. N. Um modelo de eletrocardiógrafo portátil de baixo consumo. 2012. 57 f. Dissertação (Mestrado em Modelagem Computacional do Conhecimento)– Universidade Federal de Alagoas, 2012.

FELDMAN, J.; GOLDWASSER, G. P. Eletrocardiograma: recomendações para a sua interpretação. Revista da SOCERJ (Sociedade de Cardiologoa do Estado do Rio de Janeiro), v. 17, n. 04, 2004.

GIFARI, M. D. ; ZAKARIA, H. ; MENGKO, R*.* Design of ECG homecare: 12-Lead ECG acquisition using single channel ECG device developed on AD8232 analog front end. In: THE 5<sup>th</sup> INTERNATIONAL CONFERENCE ON ELECTRICAL ENGINEERING AND INFORMATICS, 2015, Bali (Indonesia). Anais. 2015.

KAILANTO, H. ; HYVARINEN, E. ; HYTTINEN, J. Mobile ECG measurement and analysis system using mobile phone as the base station. In: 2<sup>nd</sup> INTERNATIONAL CONFERENCE ON PERVASIVE COMPUTING TECHNOLOGIES FOR HEALTHCARE (Pervasive Health 2008). Anais, pp. 12-14, 2008.

KOLBAN, N. Kolban's book on the ESP8266. 2015. Disponível em : <http://neilkolban.com/ tech/esp8266>, acesso em: abril de 2016.

LUNA, A. B. Clinical electrocardiography – a textbook. Wiley, 2012.

SILVA, R. E. A. P. Captação e transmissão de biopotenciais. 2014. 36 f. Trabalho de Conclusão de Curso (Graduação)– Escola Politécnica, Universidade Federal do Rio de Janeiro, 2014.

THEDE, L. Practical analog and digital filter design. Artech House, 2004.

URTIGA, K. S., LOUZADA, L. A. C., COSTA, C. L. B. Telemedicina : uma visão geral do estado da arte. In: IX CONGRESSO BRASILEIRO DE INFORMÁTICA EM SAÚDE (CBIS), 2004, Ribeirão Preto (SP). Anais, 2004.

# AGRADECIMENTOS

Os autores agradecem ao IFPB pelo apoio na elaboração do projeto.